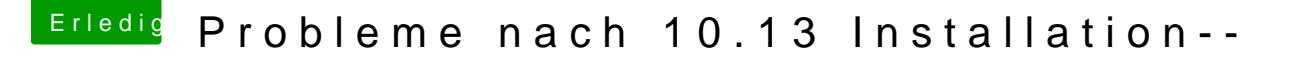

Beitrag von mratw vom 12. Oktober 2017, 16:36

Hab s jetzt so probiert wie beschrieben, das Problem bleibt.......??????

Edit:

So bin jetzt drin, hatte vergessen die interne Grafik auszuschalten...Nun hab 3 Monitore an der Karte. Es werden auch alle 3 Monitore vom System er mir auf 2en ein Bild und der Dritte bleibt schwarz. Hab probiert alle ma das gleiche. Wie gesagt, Monitor ist erkannt, nur kein Bild....Weiteres Prob Film abzuspielen friert die Kiste ein.....